# **ODK Validate For ODK Collect 1.4.5 And Newer Free Download PC/Windows [2022]**

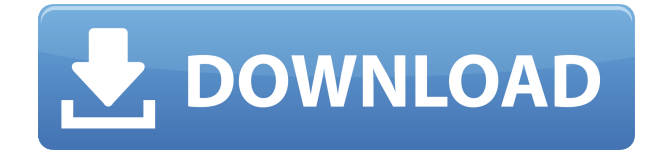

## **ODK Validate For ODK Collect 1.4.5 And Newer Crack + Keygen For (LifeTime) Download**

------------ - Additionnal sample configuration - Bug fix - Change of icon - New Icon - New Settings - New toolbar button ODK Validate for ODK Collect 1.4.4 and newer Description: ------------ - Additionnal sample configuration - Bug fix - New icon - New Settings - New toolbar button ODK Validate for ODK Collect 1.4.3 and newer Description: ------------ - Additionnal sample configuration - Bug fix - New icon - New Settings - New toolbar button ODK Validate for ODK Collect 1.4.2 and newer Description: ------------ - Additionnal sample configuration - Bug fix - New icon - New Settings - New toolbar button ODK Validate for ODK Collect 1.4.1 and newer Description: ------------ - Bug fix - New icon - New Settings - New toolbar button ODK Validate for ODK Collect 1.4.0 and newer Description: ------------ - Additionnal sample configuration - New icon - New Settings - New toolbar button ODK Validate for ODK Collect 1.3.0 and newer Description: ------------ - Bug fix - New icon - New Settings - New toolbar button ODK Validate for ODK Collect 1.2.2 and newer Description: -------- ---- - Bug fix - New icon - New Settings - New toolbar button ODK Validate for ODK Collect 1.2.1 and newer Description: ------------ - Bug fix - New icon - New Settings - New toolbar button ODK Validate for ODK Collect 1.2.0 and newer Description: ------------ - Bug fix - New icon - New Settings - New toolbar button ODK Validate for ODK Collect 1.1.0 and newer Description: ------------ - Bug fix - New icon - New Settings - New toolbar button ODK Validate for ODK Collect 1.0.2 and newer Description: ------------ - Bug fix - New icon - New Settings - New toolbar button ODK Validate for ODK Collect 1.0.1 and newer Description: ------------ - New icon - New Settings - New toolbar button

## **ODK Validate For ODK Collect 1.4.5 And Newer Crack+ License Keygen X64 [March-2022]**

KeyMacro is a "tool for generating XRSA keys and certificates". It is designed to create XRSA key pairs in the following sub keys: 1) private key 2) public key 3) self-signed certificate 4) certificate of another person (a user-certificate) 5) certificate of a CA. Why to use: 1) You do not have any valid certificate in the internet (it is not safe to keep your private key in your computer if you do not want it to be lost when your system is damaged). 2) To protect your private key. KeyMacro allows you to generate a CA key, then generate a new CA and another CA key and generate a certificate of the CA. You can also generate a certificate of another person, a self-signed certificate, or a certificate signed by a CA. Feature: Generate a CA, CA and CA key, an public and a private key and a self-signed certificate and a self-signed certificate of another person (a user-certificate), a CA certificate, a certificate signed by a CA. GENERAL: The application has no limitations with your computer configuration. However, this application can not be used by the same user at the same time, that could have a disadvantage if you wish to generate a key for several computers in your network. The application is not installed by default. You can install it without changing the current setting of your computer or to create a shortcut to its executable. An example of a setup is attached: Download: Application Features: The following features can be enabled or disabled in the configuration: 1) Show the main window. 2) Hide the main window. 3) Hide the main window and hide all windows in the main window. 4) Show a button in the main window when you have checked the XML file. 5) Hide the button. 6) Enable and disable the text message when the check is completed. 7) Hide the text message. 8) Enable and disable the hint if the XML file was correctly saved. 9) Show a hint in the window when the XML file was saved. 10) Hide the hint. 11) Enable and disable the confirmation dialog that appears when the XML file is saved. 12) Do not display the confirmation dialog. 13) Do not display the window, you must close it manually. 14) Do not display 2edc1e01e8

### **ODK Validate For ODK Collect 1.4.5 And Newer Product Key For PC**

The original purpose of this project was to add support to the ODK Collect tool and to show the results of the validation as a spreadsheet in the same window. The project is now dedicated to the tool Validate for ODK Collect and to the new IDE 6.1 (2016-2017) The main purpose of the tool is to detect errors in the collection scripts.The tool only detects errors in the data collection forms. You can have the following types of errors: Mismatch between the number of fields declared in the XML file and the number declared in the file of the collection. Mismatch between the required and the maximum number of values for a field. Mismatch between the range of a numeric field in the source XML file and the corresponding range in the data collection file. Mismatch between the data field values corresponding to the same ID or data collection file. Mismatch between the data field values corresponding to the same ID or data collection file and the complementary ID or data collection file. Mismatch between the image required and the image declared in the collection file. Mismatch between the image required and the image declared in the collection file. Mismatch between the number of images required and the number declared in the collection file. An XML file is automatically validated before the collection is processed. An error message is displayed when a problem is detected. The tool can report the mismatch values and the displayed fields and images. Languages: - English - French - Spanish Size: - 16 mb Supported Tools: - ODK Collect Supported Formats: - ODK - OP2 Demos: - xml-file-example - Demo-1 - Demo-2 -------------------- The following list has been modified using the Info-Only version of this program. ------------------------

<https://techplanet.today/post/jebanje-zene-i-konja-video-psa> <https://techplanet.today/post/warhammer-vermintide-2-torrent-download-pack-free> <https://joyme.io/inbevensa> <https://joyme.io/haedaqgresnu> <https://tealfeed.com/together-social-science-class-10-pdf-eegpl> [https://jemi.so/sakura-and-the-secret-of-shrinking-16-\[exclusive](https://jemi.so/sakura-and-the-secret-of-shrinking-16-[exclusive) <https://techplanet.today/post/xforce-keygen-autocad-revit-lt-suite-2018-64-bit-free-download-best> <https://reallygoodemails.com/itcurserso> [https://new.c.mi.com/my/post/637937/Sonic\\_06\\_Ps3\\_Iso\\_Ripped\\_Download\\_BETTER](https://new.c.mi.com/my/post/637937/Sonic_06_Ps3_Iso_Ripped_Download_BETTER) <https://joyme.io/alatenro> <https://tealfeed.com/proshow-gold-903797-crack-registration-key-wgkwc> <https://techplanet.today/post/shadows-awakening-update-v1-12-codex-game-hack-top>

#### **What's New in the ODK Validate For ODK Collect 1.4.5 And Newer?**

ODK Validate for ODK Collect is a practical tool that allows you to check your Xforms in order to find any items that are not compliant with the OpenRosa standard. The program features an easy to use interface that allows you to select the XML file and to click one button to verify its content. You can view the results of the validation and the detected errors in the main window of the application.The critical dimensions of the semiconductor devices continue to shrink, with one such technology being

the process of forming a trench isolation structure in the semiconductor substrate, often referred to as "trenching." In a trenching process, a trench is formed in the semiconductor substrate, and filled with an insulating material, e.g., silicon oxide. However, voids may be formed within the trench and in some cases these voids may grow and expand, thereby causing problems to devices formed within the substrate. During the formation of a trench isolation structure, voids may be formed in the trench due to various factors such as, for example, the removal of silicon oxide by a wet etching process, to fill the trench. Furthermore, when an etching step is performed to form a recess within the substrate, lateral etching into the isolation region may occur, leading to a void formation in the trench as well as along the lateral isolation region. FIG. 1 is a cross-sectional view of a semiconductor structure 100 illustrating a problem associated with a prior art trench isolation structure. During the formation of trench isolation structure, a void or a voids 110 are formed in the region of the trench isolation structure 112. Specifically, the voids 110 are caused by "fill-up" of the sidewalls of the trench isolation structure 112. The voids 110 cause a stress to the substrate 114 during subsequent processing steps, which may cause problems such as, for example, device failure.About Pudong English School Pudong English School was founded in 2004 in Pudong New Area, Shanghai, China. We now offer three different levels of English courses: Beginners, Elementary and Intermediate (Extended). Our courses are designed to help you become confident and fluent in speaking English in a short period of time.We also offer many activities for you to learn in a short period of time. If you are looking for a fun and flexible way to study English, why not try us? Are you looking for a reputable English School in Shanghai? We offer high quality English courses and a fun, friendly environment. Come to Pudong English School and enjoy your time studying!Q: Getting response from flask in a single line I am using flask to write a server. When I request a certain file, it returns one long line of information. For example: "a" "a" "a" "a"

## **System Requirements:**

- Windows 7 or later - Intel core 2 duo - 2GB RAM - DirectX 9.0c compatible graphics card (Graphics card should be able to support at least 2048x1536 resolution) - Additional 3GB of available hard disk space - 56K modem or LAN connection Changelog: - Fixed log/filenotify - Fixed crashes on some computers Developer Notes: - No game playing experience is required - No installation is required - No

[https://stroitelniremonti.com/wp-content/uploads/2022/12/Logon-Screen-Tweaker-Crack-Free-March](https://stroitelniremonti.com/wp-content/uploads/2022/12/Logon-Screen-Tweaker-Crack-Free-March2022.pdf) [2022.pdf](https://stroitelniremonti.com/wp-content/uploads/2022/12/Logon-Screen-Tweaker-Crack-Free-March2022.pdf)

[http://minnesotafamilyphotos.com/mini-cooper-icon-crack-serial-number-full-torrent-download-for-wi](http://minnesotafamilyphotos.com/mini-cooper-icon-crack-serial-number-full-torrent-download-for-windows-updated-2022/) [ndows-updated-2022/](http://minnesotafamilyphotos.com/mini-cooper-icon-crack-serial-number-full-torrent-download-for-windows-updated-2022/)

<https://trendyrecipes.com/twitter-blocker-crack-download-2022/>

<https://www.steppingstonesmalta.com/smart-xmp-crack/>

<https://lookingforlilith.org/wp-content/uploads/2022/12/Lazesoft-Recover-My-Password-Unlimited.pdf> [https://elenabacchini.com/wp-content/uploads/2022/12/Trilead-VM-Explorer-Crack-Download-PCWin](https://elenabacchini.com/wp-content/uploads/2022/12/Trilead-VM-Explorer-Crack-Download-PCWindows.pdf) [dows.pdf](https://elenabacchini.com/wp-content/uploads/2022/12/Trilead-VM-Explorer-Crack-Download-PCWindows.pdf)

<https://kongbeng.com/wp-content/uploads/2022/12/LigoWave-Reset-Tool-Crack-Latest-2022.pdf> <https://www.neogenesispro.com/wp-content/uploads/2022/12/cerewhyt.pdf>

<https://www.kingsway.cm/wp-content/uploads/2022/12/WinTexEditor.pdf>

<https://bezzahar.com/wp-content/uploads/2022/12/eldwwil.pdf>